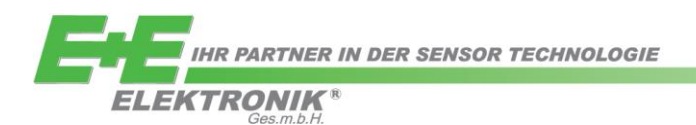

# APPLICATION NOTE **AN0105**

## **Application Note**

## **Utilising the E2 Interface**

Rev. 1.2 04/2017

#### **Relevant for:**

This application note applies to EE03, EE08, EE07, EE871, EE893 and EE892

#### **Introduction:**

The E2 interface is used for the digital, bidirectional data transmission between a Master and a Slave device.

The data transmission takes place via synchronous and serial modes, the Master being responsible for generating the clock signal. The Slave cannot send any data independently.

This document illustrates the use of an E2 Interface (ref. [\[1\]\)](#page-2-0) based on a simple example: the temperature, the relative humidity, the  $CO<sub>2</sub>$  concentration and the status of an E+E measuring device are to be read periodically via E2 Interface. It provides a brief description of the hardware, explains the principle of the data transmission and gives a software example (in language C).

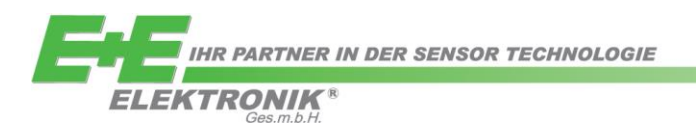

#### **CONTENT**

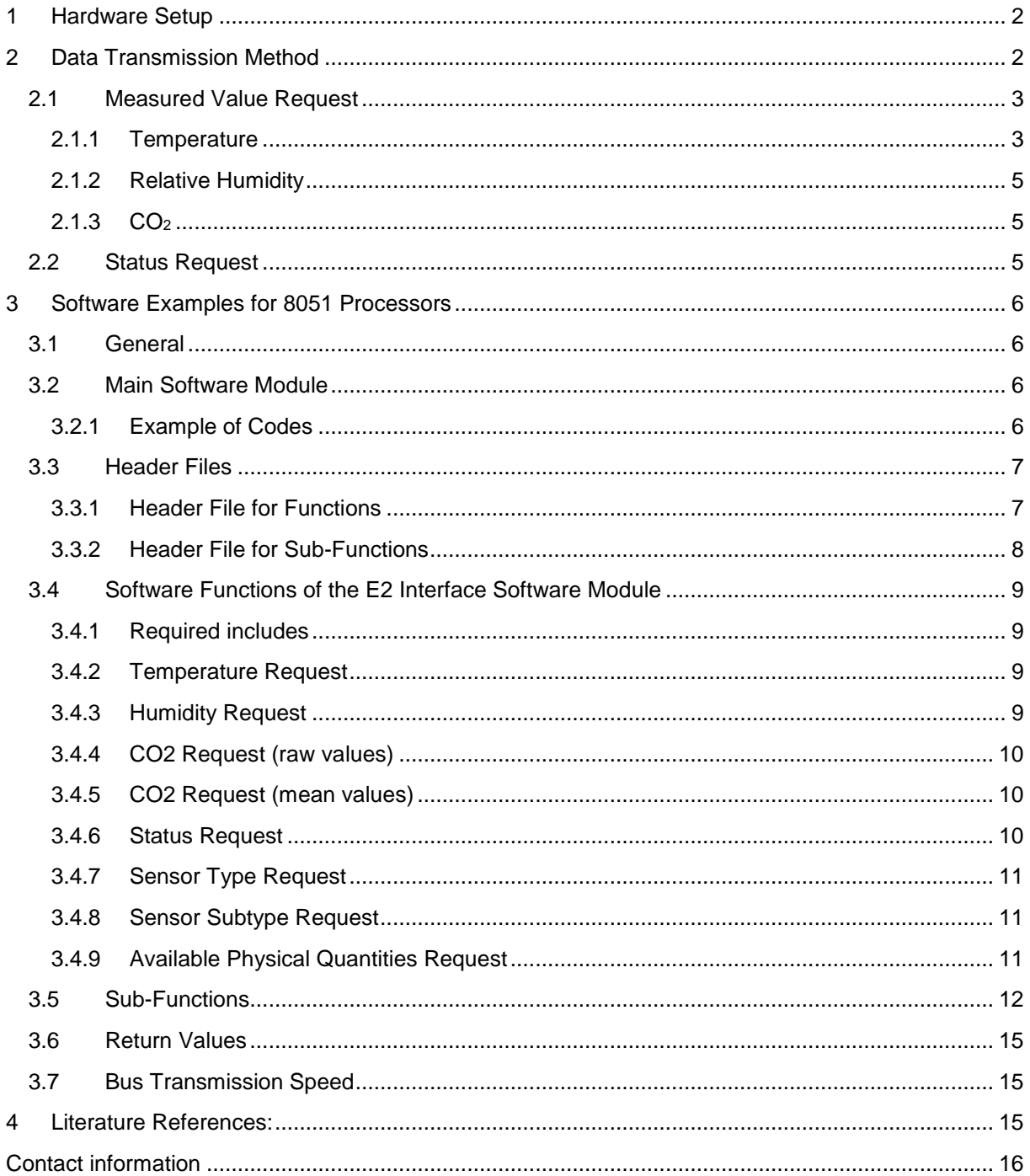

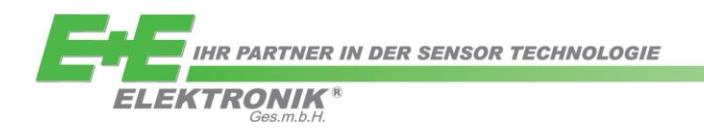

### <span id="page-2-1"></span>**1 Hardware Setup**

The E2 Interface is designed for a Master/Slave setup. In this example the master is an 8051-range processor. The pins P0.2 (SCL) and P0.3 (DAT) are used as clock and data lines. Both pins are configured as open drain I/O pins and connected to the Bus-High-Voltage via two external pull-up resistors.

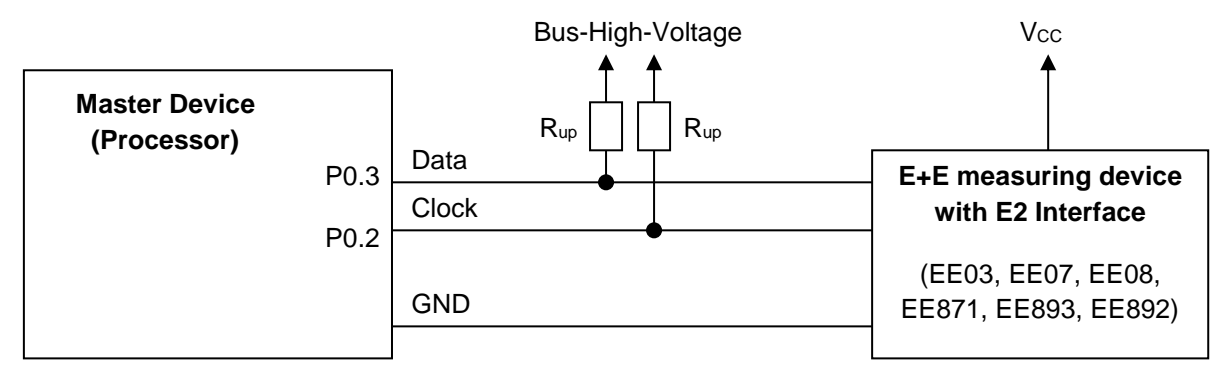

*Figure 1: Hardware Master and Slave setup*

*Note: Note the compatibility of the voltage level between the E2 Interface levels and the Master processor.*

#### <span id="page-2-2"></span>**2 Data Transmission Method**

<span id="page-2-0"></span>The only command necessary for data requests is "Read Byte from Slave" (ref[. \[1\]\)](#page-2-0), which is bidirectional and allows one single data byte to be sent from the Slave to the Master. The Master notifies the Slave with a control byte which data byte is required. The Slave answers within the same frame with the requested data byte and a checksum. For transmitting a value consisting of several bytes, the Master shall send the command "Read Byte from Slave" for each one of the bytes (multi-stage transmission)

The detailed structure of the command "Read Byte from Slave" is described in ref. [\[1\].](#page-2-0)

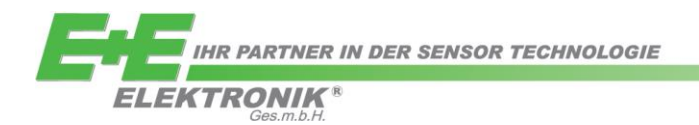

#### <span id="page-3-0"></span>**2.1 Measured Value Request**

The following sequences explain the request of data for the Standard-Interface-Address "0". For other Addresses please view the definition of the control byte in ref. [\[1\].](#page-2-0)

#### <span id="page-3-1"></span>**2.1.1 Temperature**

The data transmission method is explained using a multi-stage temperature request. For transmitting a 16 bit temperature (T) value the command "Read Byte from Slave" must be executed twice. The T measured value corresponds to the "measuring value 2" of the module (ref. [\[2\]\)](#page-15-3). For consistent data it is necessary to request first the low-byte of a measured value (ref. [\[1\]\)](#page-2-0).

#### **Steps for T value request:**

#### **Step 1**

Perform "Read Byte from Slave" command for reading the temperature Low-Byte:

- Apply Start condition and control byte (0xA1) to the bus
- Read in and check ACK/NACK of the Slave
- Read in data byte temperature Low-Byte (Temp\_low)
- Send acknowledgement to the Slave
- Read in checksum from the Slave
- Send NACK and Stop condition to the Slave (the first "Read Byte from Slave" command is thereby completed)
- Verify the checksum

If the checksum is correct, the second "Read Byte from Slave" command can be performed for reading in the temperature High-Byte:

#### **Step 2**

- Apply Start condition and control byte (0xB1) to the bus
- Read in and check ACK/NACK of the Slave
- Read in data byte temperature High-Byte (Temp\_high)
- Send acknowledgement to the Slave
- Read in checksum from the Slave
- Send NACK and Stop condition to the Slave (The second "Read Byte from Slave" command is thereby completed)
- Verify the checksum

#### **Step 3**

Upon a positive verification of the checksum, the Master determines the T value.

It combines the High- and Low bytes to form a 16-bit value and divides this by 100. For T in °C one shall substract an offset of 273.15.

Temperature[ $^{\circ}$ C] = (Temp\_high  $*$  256 + Temp\_low) / 100 - 273.15

**[Figure 1](#page-4-0)** provides the flow chart of this sequence.

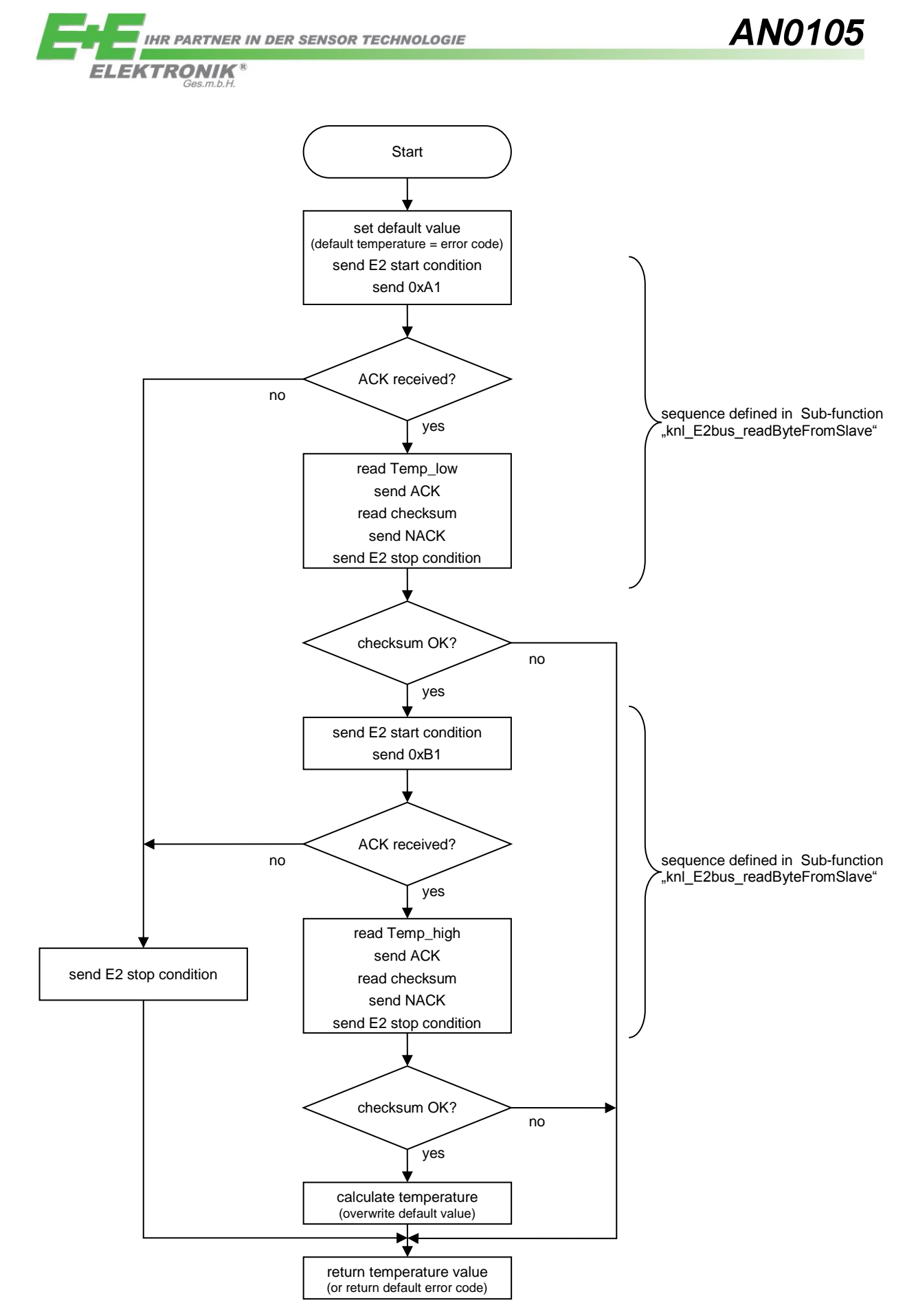

<span id="page-4-0"></span>**Figure 1: Flow chart of a T value request (= simplified flow of function "fl\_E2bus\_Read\_Temp")**

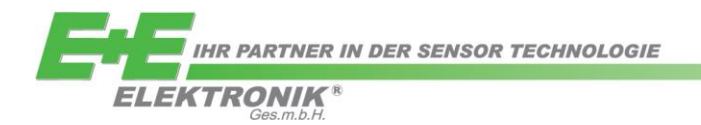

#### <span id="page-5-0"></span>**2.1.2 Relative Humidity**

The measured humidity value can be read similar to temperature as described above. The control bytes are 0x81 for the Low Byte and 0x91 for the High Byte of the measured humidity value. The actual relative humidity value is calculated as follows:

rel. humidity $[%RH] = (rh_{high} * 256 + rh_{low}) / 100$ 

#### <span id="page-5-1"></span>**2.1.3 CO<sup>2</sup>**

The measured  $CO<sub>2</sub>$  value can be read similar to temperature as described above. The corresponding control bytes for raw CO2 values are 0xC1 for Low Byte and 0xD1 for High Byte and for mean (corrected) CO2 values are 0xE1 for Low Byte and 0xF1 for High Byte of the measured CO<sub>2</sub> value. The actual CO<sub>2</sub> concentration is calculated as follows:

 $CO<sub>2</sub>$  [ppm] = (CO2\_high  $*$  256 + CO2\_low)

#### <span id="page-5-2"></span>**2.2 Status Request**

To guarantee the validity of measured values following the measured value requests, one must read the status of the Slave. This is done by performing a further "Read Byte from Slave" command and the control byte 0x71 applied to the bus.

After receiving the status byte, the checksum shall be read in and verified [\(Figure 1\)](#page-4-0)

As shown in ref. [\[1\],](#page-2-0) the first bit (Bit 0/LSB) is assigned to the measured value for the relative humidity, the second bit (Bit 1) for temperature, the third bit (Bit 2) for air velocity and the fourth bit

(Bit 3) for CO<sub>2</sub> concentration.

These bits provide information on the validity the measured values: a low signal ("0") indicates that a correct measured value has been received, while a high signal ("1") indicates a faulty measured value, caused for example by a sensor failure.

Besides the information on the validity of the last measurement, the status request has also another purpose. After a status request from the Master, a new measurement is started at the Slave. During the measuring time, the Slave cannot process any enquiries via the E2 Interface, except EE871, EE892 and EE893. For details please view the product specific documents "Additional specification for E2 interface"  $(ref [2] [6] [7])$  $(ref [2] [6] [7])$  $(ref [2] [6] [7])$  $(ref [2] [6] [7])$  $(ref [2] [6] [7])$  $(ref [2] [6] [7])$ .

Therefore, one shall read in the required measured values first, and then execute a status request. By doing this the validity of the last measured values can be evaluated, and a new measurement is started at the same time. After waiting for the module-specific measuring time, the new values can be requested again.

### <span id="page-6-0"></span>**3 Software Examples for 8051 Processors**

#### <span id="page-6-1"></span>**3.1 General**

In this Application Note, the functions the E2 Interface executes are grouped together in separate software modules. This achieves simple integration and reusability of the code.

By including the header file in the main module of the master code as specified below, the example functions can be used directly for reading the temperature value, the relative humidity, the CO2concentration and the status byte.

The header files specify the required definitions of the variables and the function prototypes to be able to create a simple software module for the E2 Interface.

#### <span id="page-6-2"></span>**3.2 Main Software Module**

After the initialisation, typically customer-specific actions are executed in a continuous loop in the main module. One option calling the interface routines in a favourable sequence is provided by using symbols.

#### <span id="page-6-3"></span>**3.2.1 Example of Codes**

```
:
#include "fl_E2bus.h"
:
:
void main (void)
{
   unsigned int SensorType; // Variable for Sensortype
   unsigned char AvPhMes; // Variable for Available Physical Measurements
   unsigned char SensorSubType; // Variable for Sensor-Subtype
   float humidity, temperature, CO2_Raw, CO2_Mean;
                                             // Variable for measuring values
   unsigned char Status; // Variable for Statusbyte
   :
   :
   // initialise µP
   :
   :
   SensorType = fl_E2bus_Read_SensorType(); // read Sensortype from E2-Interface
   SensorSubType = fl E2bus_Read_SensorSubType();
                                             // read Sensor Subtype from E2-Interface
   AvPhMes = fl_E2bus_Read_AvailablePhysicalMeasurements();
                                             // read available physical Measurements from 
  E2while(1) // main loop
   {
      :
      :
     humidity = fl_E2bus_Read_RH(); // Read Measurement Value 1 (rel.v Humidity [%RH])
      temperature = fl_E2bus_Read_Temp(); // Read Measurement Value 2 (Temperature [°C])<br>CO2_Raw = fl_E2bus_Read_CO2_RAW(); // Read Measurement Value 3 (CO2_RAW [ppm])
     CO2_Raw = fl_E2bus_Read_CO2_RAW(); // Read Measurement Value 3 (CO2 RAW [ppm])
     CO2_Mean = fl_E2bus_Read_CO2_MEAN(); // Read Measurement Value 4 (CO2 MEAN [ppm])
                                             Status = fl_E2bus_Read_Status(); // Read Statusbyte from E2-Interface
     // analyse status and measured values
      :
      :
   }
}
```
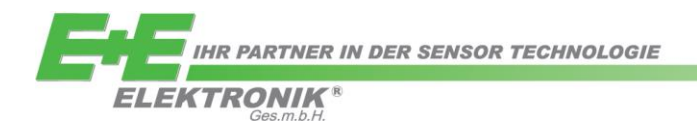

#### <span id="page-7-0"></span>**3.3 Header Files**

#### <span id="page-7-1"></span>**3.3.1 Header File for Functions**

For implementing the E2 Interface module routines following Header file (fl\_E2bus.h) shall be imported into the master code main module:

```
/***************************************************************************/
/* headerfile for "fl_E2bus.c" module */
/***************************************************************************/
#ifndef FL E2BUS INCLUDED
#define FL E2BUS INCLUDED
```
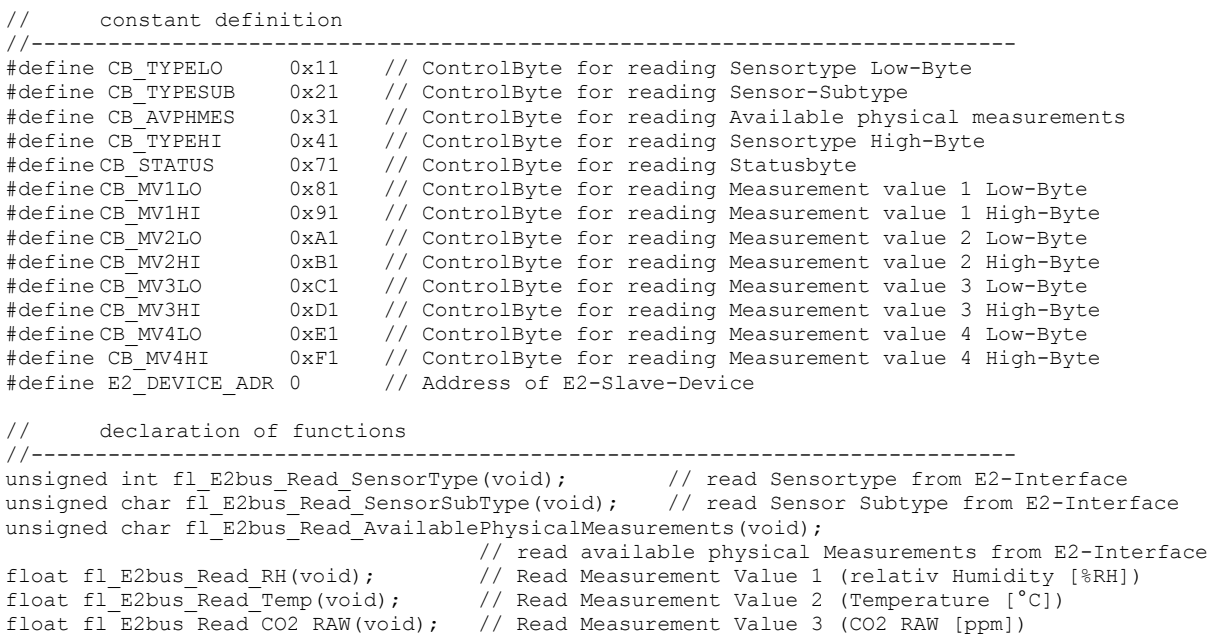

float fl\_E2bus Read CO2\_MEAN(void); // Read Measurement Value 4 (CO2\_MEAN [ppm]) unsigned char  $\overline{f}$ l E2bus Read Status(void); // read Statusbyte from E2-Interface

#endif

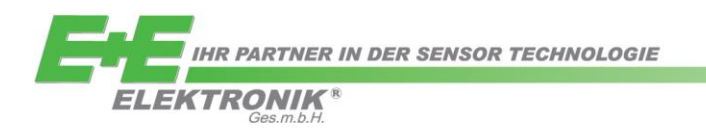

<span id="page-8-0"></span>**3.3.2 Header File for Sub-Functions** /\*\*\*\*\*\*\*\*\*\*\*\*\*\*\*\*\*\*\*\*\*\*\*\*\*\*\*\*\*\*\*\*\*\*\*\*\*\*\*\*\*\*\*\*\*\*\*\*\*\*\*\*\*\*\*\*\*\*\*\*\*\*\*\*\*\*\*\*\*\*\*\*\*\*\*/  $/*$  headerfile for "knl E2bus.c" module /\*\*\*\*\*\*\*\*\*\*\*\*\*\*\*\*\*\*\*\*\*\*\*\*\*\*\*\*\*\*\*\*\*\*\*\*\*\*\*\*\*\*\*\*\*\*\*\*\*\*\*\*\*\*\*\*\*\*\*\*\*\*\*\*\*\*\*\*\*\*\*\*\*\*\*/ #ifndef \_\_\_KNL\_E2BUS\_INCLUDED #define \_\_\_KNL\_E2BUS\_INCLUDED // constant definition //----------------------------------------------------------------------------- #define RETRYS 3 // number of read attempts #define DELAY\_FACTOR 2 // delay factor for configuration of interface speed // pin assignment //-----------------------------------------------------------------------------  $\text{shift E2\_SCL} = P0^2;$ <br>  $\text{shift E2\_SDA} = P0^3;$ <br>
// Data-Line sbit E2<sup>SDA</sup> = P0^3; // definition of structs //---------------------------------------------------------------------------- typedef struct st\_E2\_Return { unsigned char DataByte; unsigned char Status; }st\_E2\_Return; // declaration of functions<br>//-------------------------//---------------------------------------------------------------------------- st E2 Return knl E2bus readByteFromSlave( unsigned char ControlByte ); void  $\overline{k}$ nl E2bus start(void); void knl E2bus stop(void); void knl E2bus sendByte(unsigned char); unsigned char knl\_E2bus\_readByte(void); void knl E2bus delay(unsigned int value); char knl E2bus check ack(void); void  $knl$  E2bus send  $ack(void)$ ; void knl<sup>E2bus</sup> send nak(void); void knl E2bus set SDA(void); void knl E2bus clear SDA(void); bit knl\_E2bus\_read\_SDA(void); void knl E2bus set SCL(void); void knl\_E2bus\_clear\_SCL(void);

#endif

*AN0105*

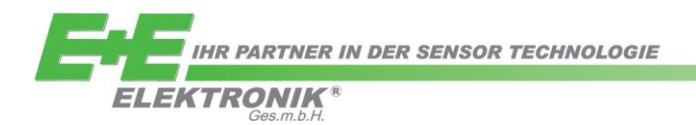

#### <span id="page-9-0"></span>**3.4 Software Functions of the E2 Interface Software Module**

The following functions allow the compilation of a complete E2-Interface software module using the definitions in the header files. This code can be adapted easily for the available processor; for this just the DELAY\_FACTOR, the HW-Pins (E2\_SCL, E2\_SDA) and the designated functions are to checked and, if necessary, changed.

```
3.4.1 Required includes
// Includes
//-----------------------------------------------------------------------------
                                    // SFR declarations uC-specific
#include "knl_E2bus.h"
#include "fl_E2bus.h"
3.4.2 Temperature Request
                                     // Read Measurement Value 2 (Temperature [^{\circ}C])
{ st_E2_Return xdata E2_Return;
  float Temp;
  unsigned char Temp LB, Temp HB;
  Temn = -300:
  E2_Return = knl_E2bus_readByteFromSlave(CB_MV2LO|(E2_DEVICE_ADR<<1));
  Temp LB = E2 Return. DataByte;
  if(E2 Return.Status == 0)
   { E2_Return = knl_E2bus_readByteFromSlave(CB_MV2HI|(E2_DEVICE_ADR<<1));
      Temp HB = E2 Return.DataByte;
     if(E2 Return.Status == 0)
      { Temp = (Temp LB + (float)(Temp HB)*256) / 100 - 273.15;
      }
   }
  return Temp;
}
3.4.3 Humidity Request
                                   // Read Measurement Value 1 (relative Humidity [%RH])
{ st_E2_Return xdata E2_Return;
  float RH;
  unsigned char RH LB, RH HB;
```
<span id="page-9-3"></span> $RH = -1;$ 

}

```
E2 Return = knl E2bus readByteFromSlave(CB_MV1LO|(E2_DEVICE_ADR <<1));
RH\overline{LB} = E2 Return.DataByte;
if(E2_Return.Status == 0)
{ E2<sup>-</sup>Return = knl E2bus readByteFromSlave(CB_MV1HI|(E2_DEVICE_ADR<<1));
  RH HB = E2 Return. DataByte;
   if(E2 Return.Status == 0)
   \overline{R} = (RH LB + (float)(RH HB)*256) / 100;
   }
}
return RH;
```
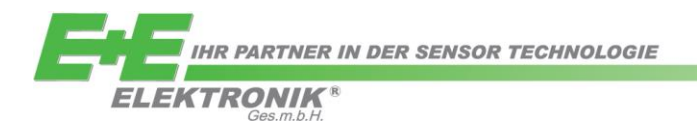

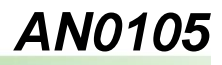

```
3.4.4 CO2 Request (raw values)
                                    // Read Measurement Value 3 (CO2 RAW [ppm])
{ st E2<sup>-</sup>Return xdata E2 Return;
  float CO2_RAW;
  unsigned char CO2 LB, CO2 HB;
  CO2 RAW = -1;
  E2_Return = knl_E2bus_readByteFromSlave(CB_MV3LO|(E2_DEVICE_ADR<<1));
  CO2_LB = E2_Return.DataByte;
  if(E2 Return.Status == 0)
   { E2_Return = knl_E2bus_readByteFromSlave(CB_MV3HI|(E2_DEVICE_ADR<<1));
     CO2_HB = E2_Return.DataByte;
     if(E2 Return.Status == 0)
      {^{\circ}} CO2 RAW = CO2 LB + (float)(CO2 HB) *256;
      }
   }
  return CO2_RAW;
}
```
#### <span id="page-10-1"></span>**3.4.5 CO2 Request (mean values)**

```
float fl_E2bus_Read_CO2_MEAN(void) // Read Measurement Value 4 (CO2 MEAN [ppm])
{ st E2<sup>-</sup>Return xdata E2 Return;
   float CO2 MEAN;
   unsigned char CO2 LB, CO2 HB;
  CO2 MEAN = -1;
   E2 Return = knl E2bus readByteFromSlave(CB_MV4LO|(E2_DEVICE_ADR<<1));
   CO<sub>2</sub> LB = E2 Return.DataByte;
   if(E2 Return.Status == 0)
   { E2_Return = knl_E2bus_readByteFromSlave(CB_MV4HI|(E2_DEVICE_ADR<<1));
     CO<sub>2</sub> HB = E2 Return.DataByte;
      if(E2 Return. Status == 0)
      { CO2 MEAN = CO2 LB + (float)(CO2 HB) *256;
      }
   }
   return CO2_MEAN;
```
#### <span id="page-10-2"></span>**3.4.6 Status Request**

}

```
unsigned char fl_E2bus Read Status(void) // read Statusbyte from E2-Interface
{ st E2 Return xdata E2 Return;
  E2_Return = knl_E2bus_readByteFromSlave(CB_STATUS|(E2_DEVICE_ADR<<1));
  if(E2 Return.Status == 1)
   {E2}Return.DataByte = 0xFF;
   }
  return E2_Return.DataByte;
}
```
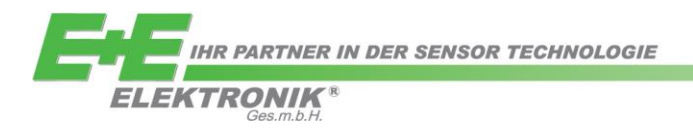

#### <span id="page-11-0"></span>**3.4.7 Sensor Type Request**

```
unsigned int fl_E2bus Read SensorType(void) // read Sensortype from E2-Interface
{ st E2 Return xdata E2 Return;
   unsigned int Type;
   unsigned char Type_LB, Type_HB;
   Type = 0xFFFF;
   E2 Return = knl E2bus readByteFromSlave(CB_TYPELO|(E2_DEVICE_ADR<<1));
   Type LB = E2 Return. DataByte;
   if(E2_Return.Status == 0)
   { E2_Return = knl_E2bus_readByteFromSlave(CB_TYPEHI|(E2_DEVICE_ADR<<1));
     Type HB = E2 Return. DataByte;
     if(E2_Return.Status == 0)
      { Type = Type LB + (unsigned int)(Type HB) *256;
      }
   }
   return Type;
}
```
#### <span id="page-11-1"></span>**3.4.8 Sensor Subtype Request**

```
unsigned char fl_E2bus_Read_SensorSubType(void) // read Sensor Subtype from E2-Interface
{ st E2 Return xdata E2 Return;
   E2 Return = knl E2bus readByteFromSlave(CB_TYPESUB|(E2_DEVICE_ADR<<1));
```

```
if(E2 Return. Status == 1)
{ E2_Return.DataByte = 0xFF;
}
```
return E2 Return.DataByte; }

#### <span id="page-11-2"></span>**3.4.9 Available Physical Quantities Request**

```
unsigned char fl_E2bus_Read AvailablePhysicalMeasurements(void)
// read available physical Measurements from E2-Interface
{ st_E2_Return xdata E2_Return;
   E2 Return = knl E2bus readByteFromSlave(CB_AVPHMES|(E2_DEVICE_ADR<<1));
   if(E2 Return.Status == 1)
   {E2}Return.DataByte = 0xFF;
   }
   return E2 Return.DataByte;
}
```
*AN0105*

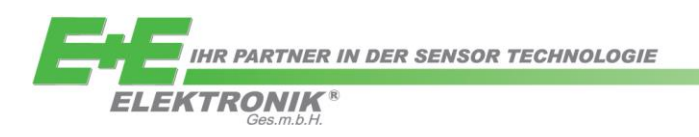

#### <span id="page-12-0"></span>**3.5 Sub-Functions**

```
// Includes<br>//-----------
//-----------------------------------------------------------------------------
                                 // SFR declarations µC-specific
#include "knl_E2bus.h"
// Definitions
//-----------------------------------------------------------------------------
#define ACK 1
#define NAK 0
#define DELAY FACTOR 2
st E2 Return knl E2bus readByteFromSlave( unsigned char ControlByte )
                                  // read byte from slave with controlbyte
{ unsigned char Checksum;
   unsigned char counter=0;
   st_E2_Return xdata E2_Return;
   E2 Return. Status = 1;while (E2 Return.Status && counter<RETRYS)
                                         // RETRYS...Number of read attempts
   {
      knl E2bus start(); \frac{1}{2} // send E2 start condition
      knl<sup>E2bus</sup> sendByte( ControlByte ); // send 0xA1 (example for reading Temp Low byte)
      if ( knl E2bus check ack() == ACK ) // ACK received?
      { E2 Return.DataByte = knl E2bus readByte();
                                         // read Temp_low (example for reading Temp_Low byte)<br>// send ACK
         knl E2bus send ack();
         Checksum = knl_E2bus_readByte(); // read checksum<br>knl E2bus send nak(); // send NACK
         knl E2bus send nak();
         if ( ( ( ControlByte + E2 Return.DataByte ) % 0x100 ) == Checksum )
                                         // checksum OK?
           E2 Return. Status = 0;}
      knl E2bus stop(); // send E2 stop condition
      counter++;}
   return E2_Return;
}
void knl E2bus start(void) \frac{1}{2} send start condition to E2-Interface
{ knl E2bus set SDA();
  knl_E2bus_set_SCL();
   knlE2busdelay(30);
  knlE2bus\text{clear} SDA();
   knlE2bus delay(30);
}
void knl E2bus stop(void) \frac{1}{2} // send stop condition to E2-Interface
{ knl_E2bus_clear_SCL();
   knlE2busdelay(20);
  knl E2bus clear SDA();
   knl E2bus delay(20);
   knl E2bus set SCL();
   knl<sup>Knl</sup>R2busdelay(20);
   knlE2bus set SDA();
}
```
*AN0105*

```
AN0105
             IHR PARTNER IN DER SENSOR TECHNOLOGIE
       ELEKTRONIK
                   s m b fvoid knl E2bus sendByte(unsigned char value) // send byte to E2-Interface
{ unsigned char mask;
   for ( mask = 0x80; mask > 0; mask >> = 1)
   { knl_E2bus_clear_SCL();
      knl E2bus delay(10);
      if ((value \& mask) != 0)
      { knl_E2bus_set_SDA();
      }
      else
      { knl_E2bus_clear_SDA();
      }
     knl E2bus delay(20);
      knl E2bus set SCL();
      knl E2bus delay(30);
      knl E2bus clear SCL();
   }
   knl E2bus set SDA();
}
unsigned char knl E2bus readByte(void) // read Byte from E2-Interface
{ unsigned char data_in = 0x00;
  unsigned char mask = 0x80;
   for (mask=0x80;mask>0;mask >>=1)
   { knl_E2bus_clear_SCL();
      knl E2bus delay(30);
      knl E2bus set SCL();
     knl E2bus delav(15);
      if (knl_E2bus_read_SDA())
      { data<sup>n</sup> | = mask;}
      knl E2bus delay(15);
      knl E2bus clear SCL();
   }
   return data_in;
}
char knl_E2bus_check_ack(void) \sqrt{2} // check for acknowledge
{ bit input;
   knl_E2bus_clear_SCL();
   knlE2busdelay(30);
   knl E2bus set SCL();
   knl E2bus delay(15);
   invut = knl_E2bus\_read_SDA();
   \text{knl}_\text{E2bus}\_\text{delay}(15);<br>if(input == 1)
                                                    i/ SDA = LOW ==> ACK, SDA = HIGH ==> NAK
     return NAK;
   else
     return ACK;
}
void knl E2bus send ack(void) \frac{1}{2} // send acknowledge
{ knl E2bus clear SCL();
   knlE2busdelay(15);
   knl_E2bus_clear_SDA();
   knl E2bus delay(15);
   knlE2bus set SCL();
   knl E2bus delay(28);
   knl E2bus clear SCL();
   knl E2bus delay(2);
   knl_E2bus_set_SDA();
}
```

```
AN0105
             IHR PARTNER IN DER SENSOR TECHNOLOGIE
            70
       ELEKTRONIK®
                    \frac{25}{3} m b H
void knl E2bus send nak(void) \frac{1}{2} // send NOT-acknowledge
{ knl_E2bus_clear_SCL();
   knl E2bus delay(15);
   knl_E2bus_set_SDA();
   knlE2busdelay(15);
   knlE2bus set_SCL();
   knl E2bus delay(30);
   knl E2bus set SCL();
}
void knl_E2bus_delay(unsigned int count) // knl_E2bus_delay function
{ volatile unsigned int count2;
   count2 = count;count2 = count2 * DELAY FACTOR;// adapt "DELAY FACTOR" to match the target frequence for E2-Interface communiation
   while (--count2^{-}!= 0);
}
// adapt this code for your target processor !!! Value = 1 ==> Physical Signal is High, Value 
= 0 ==> Physical Signal is Low
void knl_E2bus_set_SDA(void)<br>{ E2_SDA = 1;
                                        // set port-pin (SDA)
}
void knl_E2bus_clear_SDA(void)<br>{ E2_SDA = 0;
                                        // clear port-pin (SDA)
}
bit knl_E2bus_read_SDA(void)<br>{ return E2 SDA;
                                        // read SDA-pin status
}
void knl_E2bus_set_SCL(void)<br>{ E2 SCL = 1;
                                        // set port-pin (SCL)
}
void knl_E2bus_clear_SCL(void)<br>{ E2 SCL = 0;
                                       // clear port-pin (SCL)
}
```
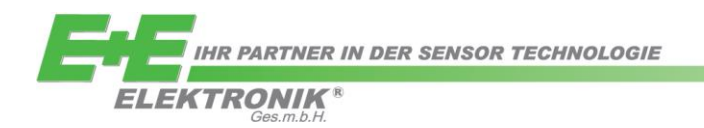

#### <span id="page-15-0"></span>**3.6 Return Values**

The routines above use following format for the return values:

Humidity (float):

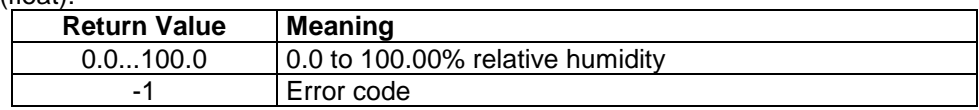

Temperature (float):

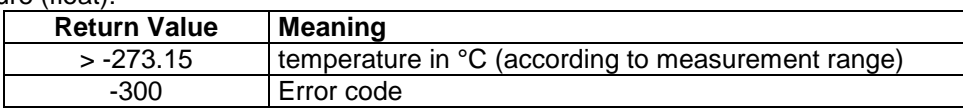

CO<sup>2</sup> (float):

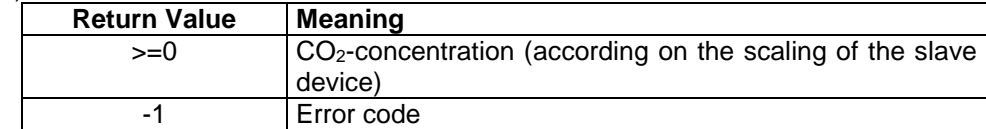

Status (unsigned char):

The meaning of the individual bits in the status bytes is defined for all modules with E2 Interface in [\[1\].](#page-2-0)

#### <span id="page-15-1"></span>**3.7 Bus Transmission Speed**

The bus speed is defined by the clock frequency of the master processor and the DELAY\_FACTOR constant (see function: delay). For the maximum bus speed which can be achieved by a specific E+E device (Slave) please see [\[2\]](#page-15-3) [\[6\]](#page-15-4) [\[7\].](#page-15-3)

#### **Important:**

The time delay is realised with a simple waiting loop. The optimisation level of the compiler should be selected so as to ensure that this loop is maintained and not "optimised out"!

#### <span id="page-15-2"></span>**4 Literature References:**

<span id="page-15-4"></span><span id="page-15-3"></span>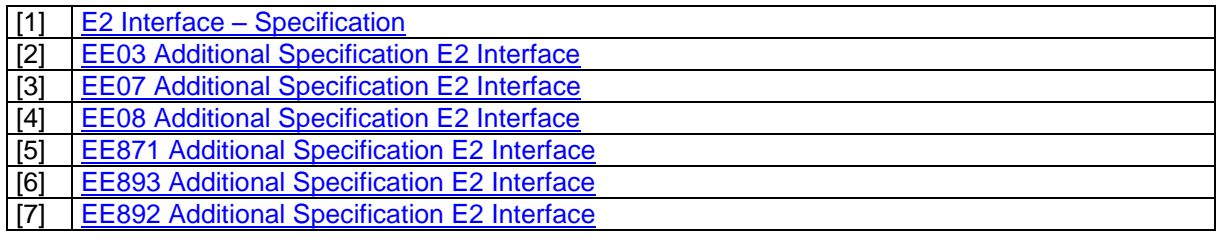

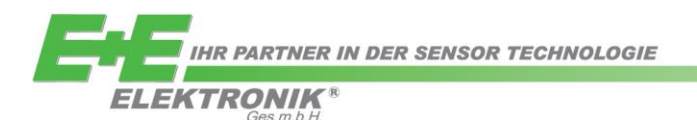

#### <span id="page-16-0"></span>Contact information

**E+E ELEKTRONIK GES.M.B.H.** Langwiesen 7 4209 Engerwitzdorf Austria

Tel.: +43 (7235) 605-0 Fax: +43 (7235) 605-8 E-Mail: [info@epluse.com](mailto:info@epluse.com) Homepage: [www.epluse.com](http://www.epluse.com/)

For your local contact please visit the homepage.

The information in this document is believed to be accurate in all respects at the time of publication but is subject to change without notice. E+E Elektronik assumes no responsibility for errors and omissions, and shall not accept responsibility for any consequences resulting from the use of information included herein. Additionally, E+E Elektronik assumes no responsibility for the functioning of features or parameters not described. E+E Elektronik reserves the right to make changes without further notice. E+E Elektronik makes no warranty, representation or guarantee regarding the suitability of its products for any particular purpose, nor does E+E Elektronik assume any liability arising out of the application or use of any product or circuit, and specifically disclaims any and all liability, including consequential or incidental damages without limitation. E+E Elektronik products are not designed, intended, or authorised for use in applications intended to support or sustain life, or for any other application in which the failure of the E+E Elektronik product could create a situation where personal injury or death may occur. Should the buyer purchase or use E+E Elektronik products for any such unintended or unauthorised application, the buyer shall indemnify and hold E+E Elektronik harmless against all claims and damages.